**Oracle® Solaris Cluster Geographic Edition 4.1 Security Guide**

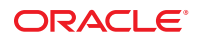

Part No: E29097 October 2012, E29097–01 Copyright © 2000, 2012, Oracle and/or its affiliates. All rights reserved.

This software and related documentation are provided under a license agreement containing restrictions on use and disclosure and are protected by intellectual property laws. Except as expressly permitted in your license agreement or allowed by law, you may not use, copy, reproduce, translate, broadcast, modify, license, transmit, distribute, exhibit, perform, publish, or display any part, in any form, or by any means. Reverse engineering, disassembly, or decompilation of this software, unless required by law for interoperability, is prohibited.

The information contained herein is subject to change without notice and is not warranted to be error-free. If you find any errors, please report them to us in writing.

If this is software or related documentation that is delivered to the U.S. Government or anyone licensing it on behalf of the U.S. Government, the following notice is applicable:

U.S. GOVERNMENT END USERS. Oracle programs, including any operating system, integrated software, any programs installed on the hardware, and/or documentation, delivered to U.S. Government end users are "commercial computer software" pursuant to the applicable Federal Acquisition Regulation and agency-specific supplemental regulations. As such, use, duplication, disclosure, modification, and adaptation of the programs, including any operating system, integrated software, any programs installed on the hardware, and/or documentation, shall be subject to license terms and license restrictions applicable to the programs. No other rights are granted to the U.S. Government.

This software or hardware is developed for general use in a variety of information management applications. It is not developed or intended for use in any inherently dangerous applications, including applications that may create a risk of personal injury. If you use this software or hardware in dangerous applications, then you shall be responsible to take all appropriate fail-safe, backup, redundancy, and other measures to ensure its safe use. Oracle Corporation and its affiliates disclaim any liability for any damages caused by use of this software or hardware in dangerous applications.

Oracle and Java are registered trademarks of Oracle and/or its affiliates. Other names may be trademarks of their respective owners.

Intel and Intel Xeon are trademarks or registered trademarks of Intel Corporation. All SPARC trademarks are used under license and are trademarks or registered trademarks of SPARC International, Inc. AMD, Opteron, the AMD logo, and the AMD Opteron logo are trademarks or registered trademarks of Advanced Micro Devices. UNIX is a registered trademark of The Open Group.

This software or hardware and documentation may provide access to or information on content, products, and services from third parties. Oracle Corporation and its affiliates are not responsible for and expressly disclaim all warranties of any kind with respect to third-party content, products, and services. Oracle Corporation and its affiliates will not be responsible for any loss, costs, or damages incurred due to your access to or use of third-party content, products, or services.

Ce logiciel et la documentation qui l'accompagne sont protégés par les lois sur la propriété intellectuelle. Ils sont concédés sous licence et soumis à des restrictions d'utilisation et de divulgation. Sauf disposition de votre contrat de licence ou de la loi, vous ne pouvez pas copier, reproduire, traduire, diffuser, modifier, breveter, transmettre, distribuer, exposer, exécuter, publier ou afficher le logiciel, même partiellement, sous quelque forme et par quelque procédé que ce soit. Par ailleurs, il est interdit de procéder à toute ingénierie inverse du logiciel, de le désassembler ou de le décompiler, excepté à des fins d'interopérabilité avec des logiciels tiers ou tel que prescrit par la loi.

Les informations fournies dans ce document sont susceptibles de modification sans préavis. Par ailleurs, Oracle Corporation ne garantit pas qu'elles soient exemptes d'erreurs et vous invite, le cas échéant, à lui en faire part par écrit.

Si ce logiciel, ou la documentation qui l'accompagne, est concédé sous licence au Gouvernement des Etats-Unis, ou à toute entité qui délivre la licence de ce logiciel ou l'utilise pour le compte du Gouvernement des Etats-Unis, la notice suivante s'applique:

U.S. GOVERNMENT END USERS. Oracle programs, including any operating system, integrated software, any programs installed on the hardware, and/or documentation, delivered to U.S. Government end users are "commercial computer software" pursuant to the applicable Federal Acquisition Regulation and agency-specific supplemental regulations. As such, use, duplication, disclosure, modification, and adaptation of the programs, including any operating system, integrated software, any programs installed on the hardware, and/or documentation, shall be subject to license terms and license restrictions applicable to the programs. No other rights are granted to the U.S. Government.

Ce logiciel ou matériel a été développé pour un usage général dans le cadre d'applications de gestion des informations. Ce logiciel ou matériel n'est pas conçu ni n'est destiné à être utilisé dans des applications à risque, notamment dans des applications pouvant causer des dommages corporels. Si vous utilisez ce logiciel ou matériel dans le cadre d'applications dangereuses, il est de votre responsabilité de prendre toutes les mesures de secours, de sauvegarde, de redondance et autres mesures nécessaires à son utilisation dans des conditions optimales de sécurité. Oracle Corporation et ses affiliés déclinent toute responsabilité quant aux dommages causés par l'utilisation de ce logiciel ou matériel pour ce type d'applications.

Oracle et Java sont des marques déposées d'Oracle Corporation et/ou de ses affiliés. Tout autre nom mentionné peut correspondre à des marques appartenant à d'autres propriétaires qu'Oracle.

Intel et Intel Xeon sont des marques ou des marques déposées d'Intel Corporation. Toutes les marques SPARC sont utilisées sous licence et sont des marques ou des marques déposées de SPARC International, Inc. AMD, Opteron, le logo AMD et le logo AMD Opteron sont des marques ou des marques déposées d'Advanced Micro Devices. UNIX est une marque déposée d'The Open Group.

Ce logiciel ou matériel et la documentation qui l'accompagne peuvent fournir des informations ou des liens donnant accès à des contenus, des produits et des services émanant de tiers. Oracle Corporation et ses affiliés déclinent toute responsabilité ou garantie expresse quant aux contenus, produits ou services émanant de tiers. En aucun cas, Oracle Corporation et ses affiliés ne sauraient être tenus pour responsables des pertes subies, des coûts occasionnés ou des dommages causés par l'accès à des contenus, produits ou services tiers, ou à leur utilisation.

## Contents

 $\mathbf{1}$ 

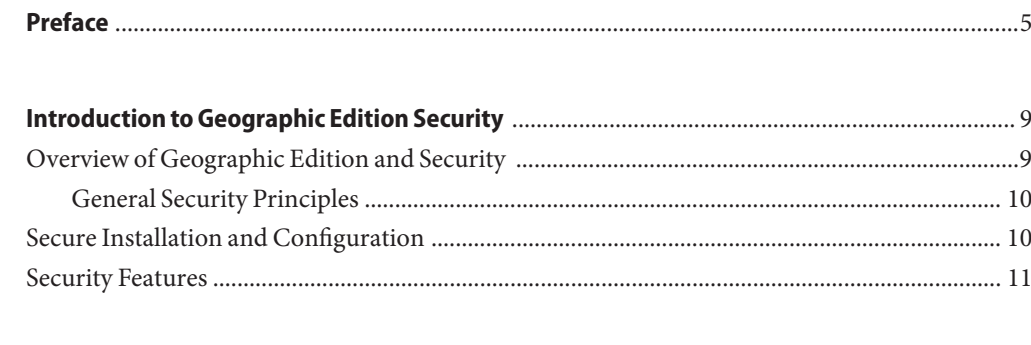

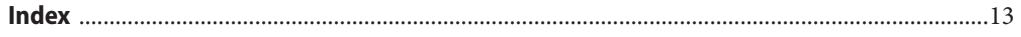

### <span id="page-4-0"></span>Preface

*Oracle Solaris Cluster Geographic Edition 4.1 Security Guide* contains security information about the Geographic Edition software product.

### **How This Book Is Organized**

The *Oracle Solaris Cluster Geographic Edition 4.1 Security Guide* contains the following chapter:

■ [Chapter 1, "Introduction to Geographic Edition Security,"](#page-8-0) provides an overview of the concepts that you need to know about Geographic Edition security.

### **Related Documentation**

Information about related Geographic Edition topics is available in the documentation that is listed in the following table. All Geographic Edition documentation is available at <http://www.oracle.com/technetwork/indexes/documentation/index.html>.

Information about related Geographic Edition topics is available in the documentation that is listed in the following table. All Geographic Edition documentation is available at <http://www.oracle.com/technetwork/indexes/documentation/index.html>.

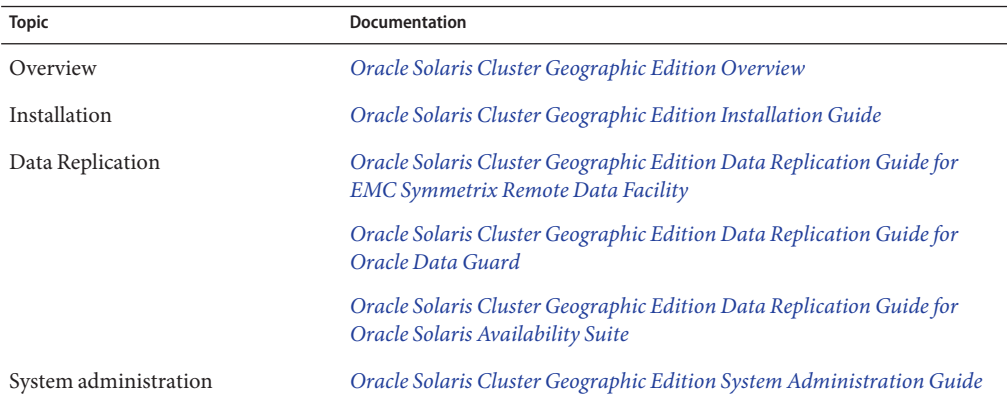

**Note –** Data replication with EMC Symmetrix Remote Data Facility is supported for Geographic Edition 4.1.

For a complete list of Geographic Edition documentation, see *[Oracle Solaris Cluster 4.1 Release](http://www.oracle.com/pls/topic/lookup?ctx=E29086&id=CLREL) [Notes](http://www.oracle.com/pls/topic/lookup?ctx=E29086&id=CLREL)*.

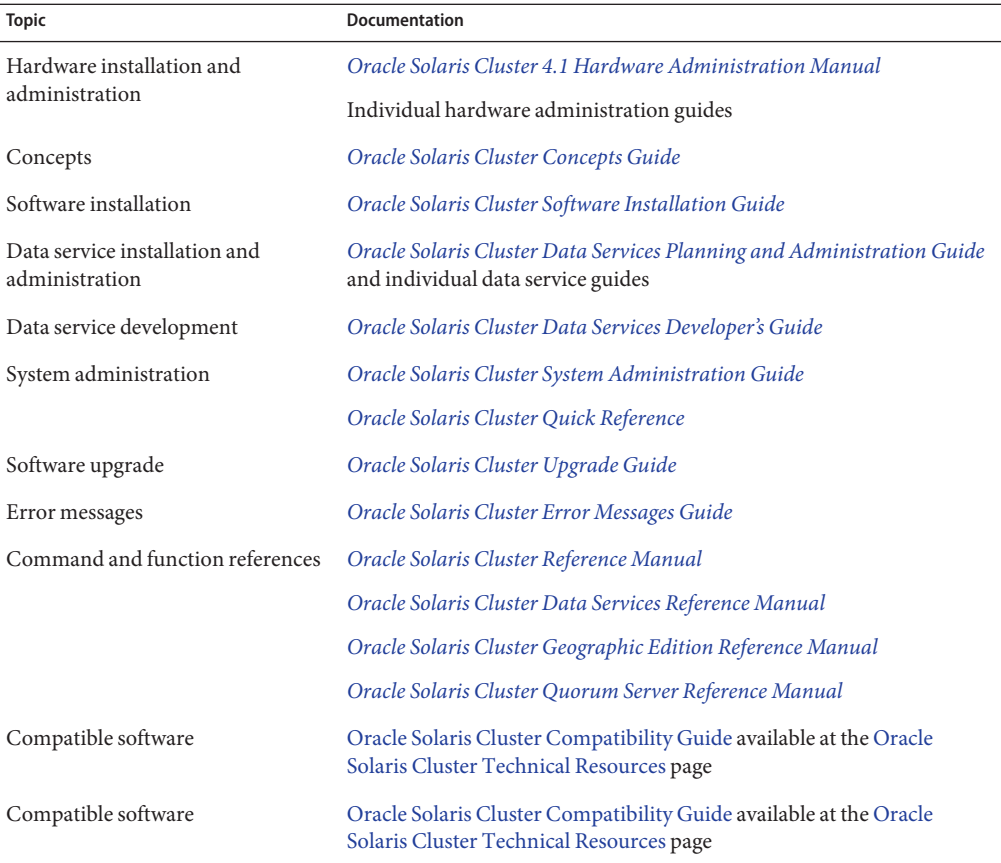

### **Access to Oracle Support**

Oracle customers have access to electronic support through My Oracle Support. For information, visit <http://www.oracle.com/pls/topic/lookup?ctx=acc&id=info> or visit <http://www.oracle.com/pls/topic/lookup?ctx=acc&id=trs> if you are hearing impaired.

### **Getting Help**

If you have problems installing or using Geographic Edition software, contact your service provider and provide the following information:

- Your name and email address (if available)
- Your company name, address, and phone number
- The model and serial numbers of your systems
- The release number of the operating system (for example, Oracle Solaris 11)
- The release number of the Geographic Edition software (for example, 4.1)
- The contents of the /var/cacao/instances/default/logs/cacao.0/1/2 file

Also have available the contents of the /var/adm/messages file.

Use the following commands to gather information about your system for your service provider.

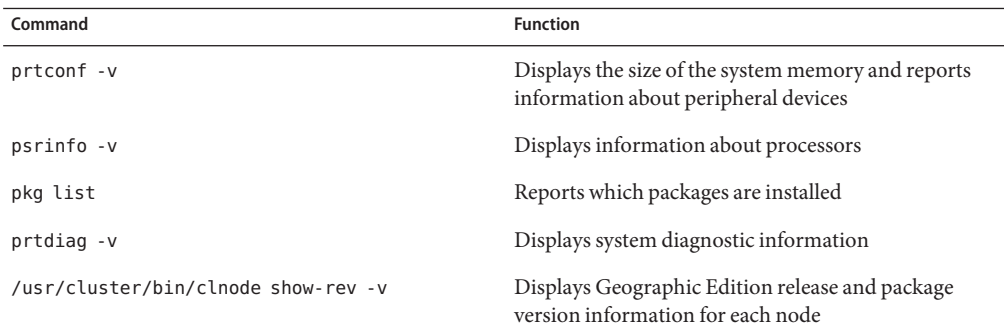

# <span id="page-8-0"></span>CHAP **CHAPTER 1**

### Introduction to Geographic Edition Security

The Geographic Edition software product protects applications from unexpected disruptions by using multiple clusters that are geographically separated by long distances. These clusters contain identical copies of the Geographic Edition infrastructure, which manage replicated data between the clusters. Geographic Edition software is a layered extension of the Oracle Solaris Cluster software.

The *Oracle Solaris Cluster Geographic Edition 4.1 Security Guide* provides information on secure installations, configuration, and security features for the Oracle Solaris Cluster product. Use this book with the entire Geographic Edition documentation set to provide a complete view of the Geographic Edition software.

This chapter contains the following sections:

- "Overview of Geographic Edition and Security" on page 9
- ["Secure Installation and Configuration" on page 10](#page-9-0)
- ["Security Features" on page 11](#page-10-0)

For more information, see *[Oracle Solaris Cluster 4.1 Security Guide](http://www.oracle.com/pls/topic/lookup?ctx=E29086&id=CLSEC)* and *[Oracle Solaris 11.1](http://www.oracle.com/pls/topic/lookup?ctx=E26502&id=SYSADV6) [Administration: Security Services](http://www.oracle.com/pls/topic/lookup?ctx=E26502&id=SYSADV6)*.

#### **Overview of Geographic Edition and Security**

Geographic Edition software is a layered extension of the Oracle Solaris Cluster software. Data replication software enables applications that are running on a Geographic Edition cluster to tolerate disasters by migrating services to a geographically separated secondary cluster. A disaster such as an earthquake, fire, or storm might disable the cluster at the primary site.

If a disaster occurs, the Geographic Edition cluster can continue to provide services by using the following levels of redundancy:

- A secondary cluster
- Duplicated application configuration on the secondary cluster

<span id="page-9-0"></span>■ Replicated data on the secondary cluster

The Geographic Edition software provides a suite of tools to manage and configure geographically separated clusters with a migration of services between sites. The Geographic Edition software can manage availability across multiple physical locations through robust security, application service migration, and data replication to tolerate disaster across an enterprise system.

On Geographic Edition 4.1, the clusters can be global clusters, zone clusters, or a combination of both.

### **General Security Principles**

The following principles are fundamental to using the Geographic Edition application securely.

- Keep software up to date
- Restrict network access to critical services
- Follow the principle of least privilege
- Monitor system activity
- Keep up to date on the latest Oracle security information

### **Secure Installation and Configuration**

This section provides links for planning and executing a secure installation and configuration of Geographic Edition.

- Installation Geographic Edition software must be installed on a cluster that is running the Oracle Solaris Operating System and the Oracle Solaris Cluster software. Use the Oracle Solaris 11 Automated Installer (AI) to install Geographic Edition software at the same time that you install Oracle Solaris Cluster software or at any time afterwards. The Geographic Edition software configuration is identical to the Oracle Solaris Cluster software configuration. See [Chapter 2, "Installing Geographic Edition Software," in](http://www.oracle.com/pls/topic/lookup?ctx=E29086&id=GEINSexlsm) *Oracle Solaris [Cluster Geographic Edition Installation Guide](http://www.oracle.com/pls/topic/lookup?ctx=E29086&id=GEINSexlsm)*.
- Cluster packages Geographic Edition packages use Oracle Solaris Image Packaging System (IPS) package names. To see a list of core cluster and data service packages, see *[Oracle](http://www.oracle.com/pls/topic/lookup?ctx=E29086&id=CLSEC) [Solaris Cluster 4.1 Security Guide](http://www.oracle.com/pls/topic/lookup?ctx=E29086&id=CLSEC)*. This table lists the packages that are provided with Oracle Solaris Cluster Geographic Edition 4.1.

#### **IPS Package Name Description**

ha-cluster/geo/geo-framework Oracle Solaris Cluster Geographic Edition Framework

<span id="page-10-0"></span>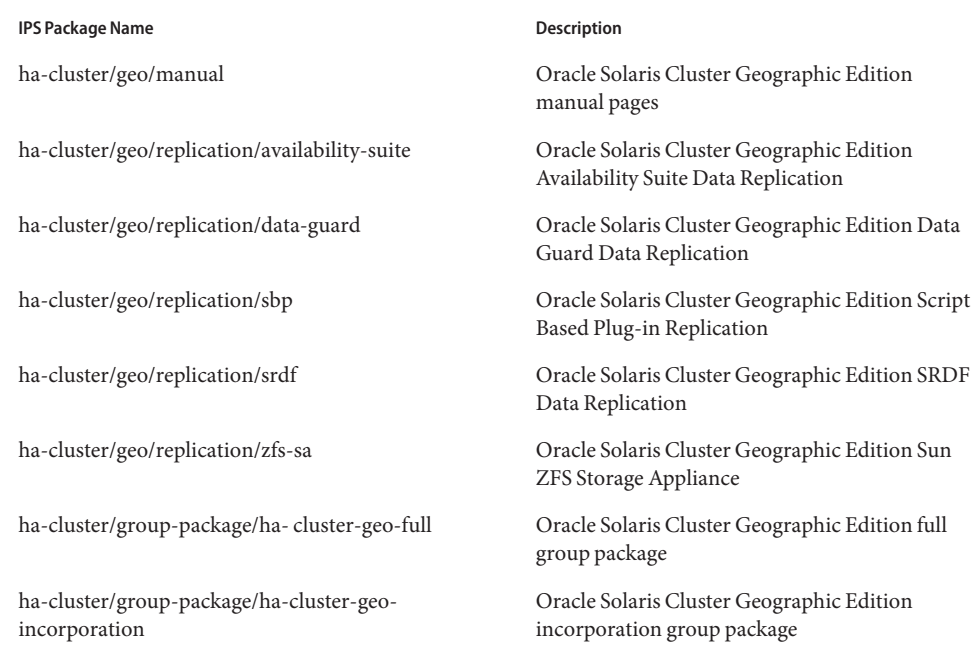

■ Configuration – You can perform all administration tasks on a cluster that is running the Geographic Edition software without causing any nodes or the cluster to fail. You can install, configure, start, use, stop, and uninstall the Geographic Edition software on an operational cluster. See [Chapter 4, "Administering Access and Security," in](http://www.oracle.com/pls/topic/lookup?ctx=E29086&id=GEADMeypfy) *Oracle Solaris [Cluster Geographic Edition System Administration Guide](http://www.oracle.com/pls/topic/lookup?ctx=E29086&id=GEADMeypfy)*.

### **Security Features**

This section contains information about specific security mechanisms offered by Geographic Edition.

A secure installation uses the following critical security features:

■ Role-Based Access Control (RBAC) – Geographic Edition software bases its RBAC profiles on the RBAC rights profiles that are used in the Oracle Solaris Cluster software. You must become an administrator who is assigned the User Security rights profile to change most of the security attributes of a role. Assume the root role and use the RBAC roles of solaris.cluster.geo.modify, solaris.cluster.geo.admin, and solaris.cluster.geo.read to access the cluster. For more information, see ["How to Use](http://www.oracle.com/pls/topic/lookup?ctx=E26502&id=SYSADV6rbactask-28) Your Assigned Administrative Rights" in *[Oracle Solaris 11.1 Administration: Security](http://www.oracle.com/pls/topic/lookup?ctx=E26502&id=SYSADV6rbactask-28) [Services](http://www.oracle.com/pls/topic/lookup?ctx=E26502&id=SYSADV6rbactask-28)* and ["Geographic Edition Software and RBAC" in](http://www.oracle.com/pls/topic/lookup?ctx=E29086&id=GEADMeyhxd) *Oracle Solaris Cluster Geographic [Edition System Administration Guide](http://www.oracle.com/pls/topic/lookup?ctx=E29086&id=GEADMeyhxd)*.

- <span id="page-11-0"></span>■ Security Certificates – During installation, the cluster is configured for secure cluster communication by using security certificates (nodes within the same cluster must share the same security certificates). The communication between clusters in a Geographic Edition partnership is secured through the Java Management Extensions (JMX) port with Secure Sockets Layer (SSL) using the security certificates. For more information, see ["Configuring](http://www.oracle.com/pls/topic/lookup?ctx=E29086&id=GEINSgbowv) Trust Between Partner Clusters" in *[Oracle Solaris Cluster Geographic Edition Installation](http://www.oracle.com/pls/topic/lookup?ctx=E29086&id=GEINSgbowv) [Guide](http://www.oracle.com/pls/topic/lookup?ctx=E29086&id=GEINSgbowv)*.
- Common Agent Container To enable a zone cluster to function as a member of a Geographic Edition partnership, the common agent container must be manually configured within the zone cluster. For more information, see ["Preparing a Zone Cluster for Partner](http://www.oracle.com/pls/topic/lookup?ctx=E29086&id=GEINSgkcda) Membership" in *[Oracle Solaris Cluster Geographic Edition Installation Guide](http://www.oracle.com/pls/topic/lookup?ctx=E29086&id=GEINSgkcda)*.
- IP Security Architecture (IPsec) Use IPsec to configure secure TCP/UDP heartbeat communications between partner clusters. For more information, see ["Configuring Secure](http://www.oracle.com/pls/topic/lookup?ctx=E29086&id=GEADMeyhyp) Cluster Communication Using IPsec" in *[Oracle Solaris Cluster Geographic Edition System](http://www.oracle.com/pls/topic/lookup?ctx=E29086&id=GEADMeyhyp) [Administration Guide](http://www.oracle.com/pls/topic/lookup?ctx=E29086&id=GEADMeyhyp)*.

### <span id="page-12-0"></span>Index

#### **A**

Automated Installer, [10](#page-9-0)

#### **C**

common agent container, [12](#page-11-0) configuration, [11](#page-10-0)

#### **D**

data replication, [9](#page-8-0) disaster recovery, [9](#page-8-0)

#### **G**

global cluster, [10](#page-9-0)

#### **I**

IPsec, [12](#page-11-0)

#### **O**

Oracle Solaris Cluster Geographic Edition benefits, [9–10](#page-8-0) configuration, [10](#page-9-0) disaster recovery, [9](#page-8-0) installation, [10](#page-9-0)

Oracle Solaris Cluster Geographic Edition *(Continued)* overview, [9–10](#page-8-0) overview, Oracle Solaris Cluster Geographic Edition, [9–10](#page-8-0)

#### **P**

packages, Oracle Solaris Cluster Geographic Edition, [10](#page-9-0)

**R** RBAC, [11](#page-10-0)

#### **S**

security, general principles, [10](#page-9-0) security certificates, [12](#page-11-0) security features, [10,](#page-9-0) [11–12](#page-10-0)

#### **Z**

zone cluster, [10](#page-9-0)